# The line listing

Data management during outbreak investigations

FETP India

# Competency to be gained from this lecture

Maintain a line listing to prepare the time, place and person analysis and generate hypotheses during an outbreak investigation

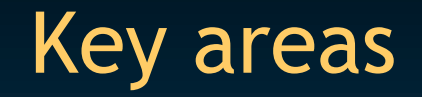

- Listing cases
- Aggregating cases

# Steps of an outbreak investigation

- 1. Determine the existence of an outbreak
- 2. Confirm the diagnosis
- 3. Define a case
- 4. Search for cases
- 5. Generate hypotheses using descriptive findings
- 6. Test hypotheses based upon an analytical study
- 7. Draw conclusions
- 8. Compare the hypothesis with established facts
- 9. Communicate findings
- 10. Execute prevention measures

# Steps of an outbreak investigation

- 1. Determine the existence of an outbreak
- 2. Confirm the diagnosis
- 3. Define a case
- 4. Search for cases
- 5. Generate hypotheses using descriptive findings
- 6. Test hypotheses based upon an analytical study
- 7. Draw conclusions
- 8. Compare the hypothesis with established facts
- 9. Communicate findings
- 10. Execute prevention measures

# The line listing

- Constitutes and updates a database of cases
- Protects the confidentiality of the patients
- Prepares an easy, automated, descriptive analysis

# Guiding principles for the line listing

#### • Is unique

- **-** Don't confuse yourself and others with multiple versions
- Contains a unique identifier for each record (case)
- Ensures confidentiality
- Contains essential information on each case
	- **Time, place, person, other (e.g., clinical picture,** laboratory)
- Can be updated as the investigation develops
- Allows regular, automated, computerized analysis
	- Aggregation

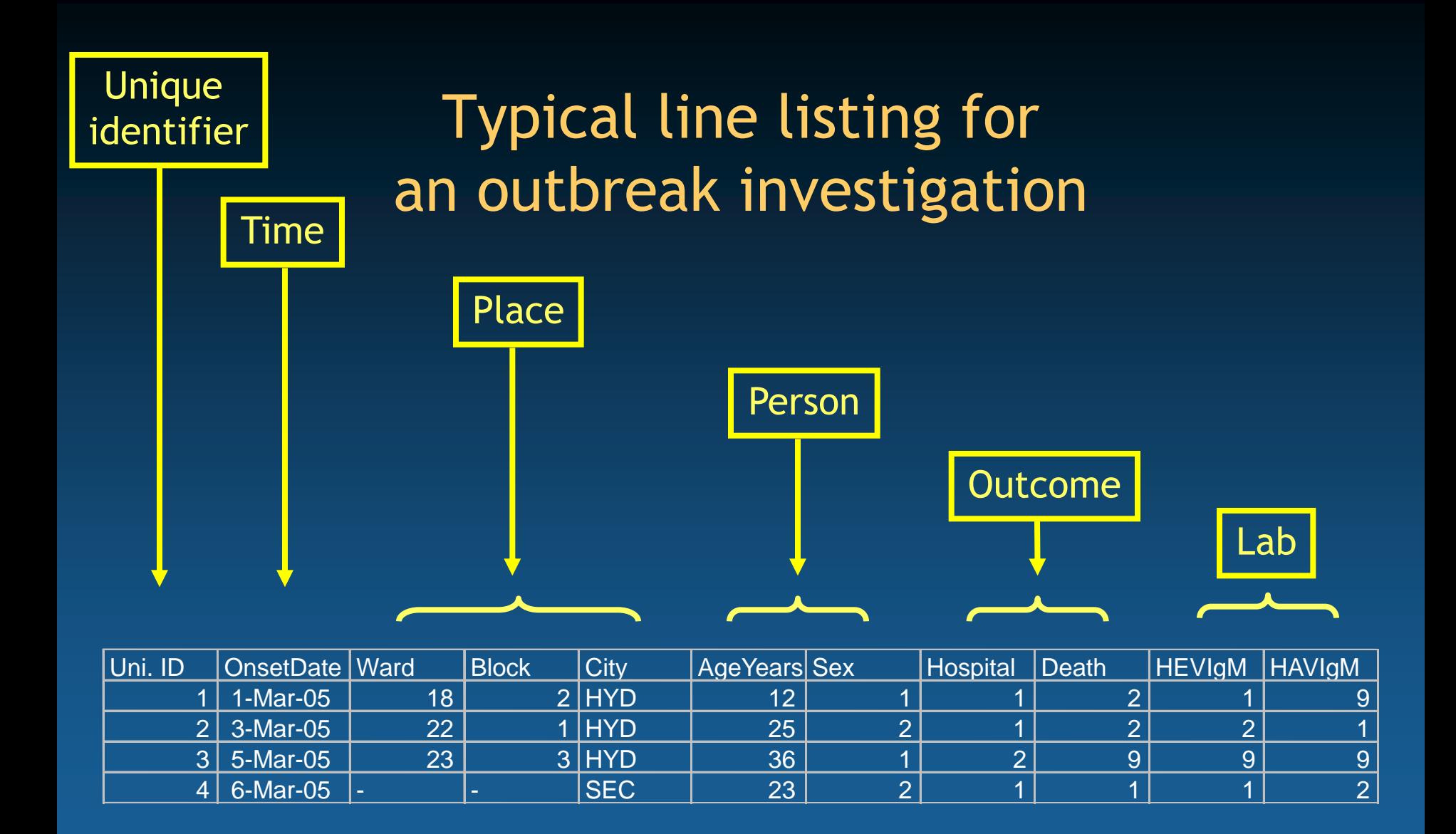

# The identifier in the line listing

## • Unique

- **Computerized index**
- **Quality assurance**
- Confidential
	- **I** Identifying information is kept separate, preferably not in electronic format

# Using codes within the unique identifier

- The unique identifier may contain information
- Each digit or set of digits refer to specific information
	- **Example:** 
		- Two first digit: Province
		- Third digit: District
		- Fourth and fifth digit: Case number

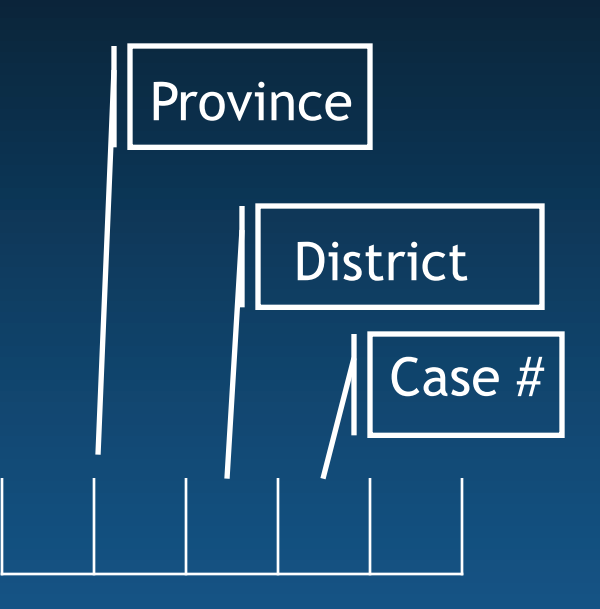

# Keeping the identifying information separate from the line listing

- Unique identifier in the database  $\blacksquare$  E.g., 1, 2, 3
- Separate list with identifying information
	- **EXTE:** Links unique database identifiers with identify
	- **EXEC** Contains identifying information
		- Name, address, phone etc…
	- **If Is managed as a hard, paper copy**
	- **If** Is kept under lock and key

# Line listing and paper list with identifying information

- Electronic line listing
	- **Public, can be analyzed**

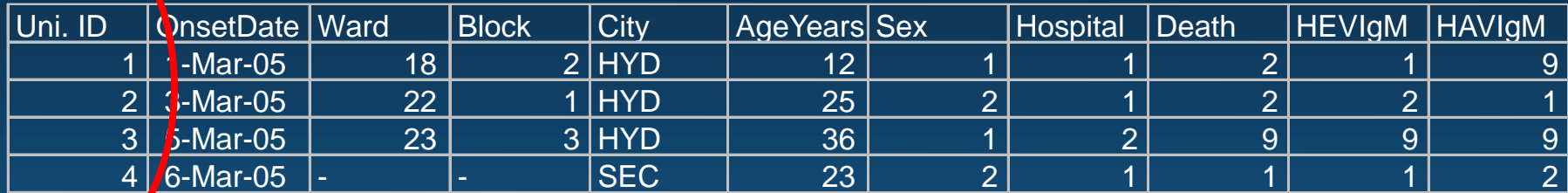

- Separate list with identifying information
	- Confidential, cannot be analyzed

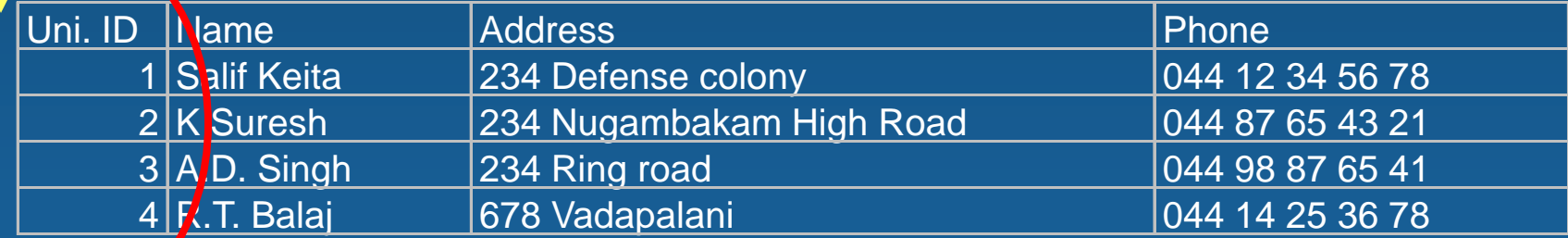

# Information about time in the line listing

- Multiple time variables may be needed
	- **Danset**
	- **Hospitalization**
	- **Death**
- Precision needs may vary
	- **Hour of onset (gastroenteritis outbreak)**
	- **-** Date of onset (Hepatitis outbreak)
	- **Month of seroconversion (HIV)**
- Store data in appropriate format
	- **The software needs to recognize the dates**

# Information about place in the line listing

- Requires coding
	- **Province, district or other administrative unit**
- Can be analyzed by the computer
	- **234 Defense Colony square**
	- $\checkmark$  WARD variable: 23
	- $\checkmark$  BLOCK variable: 2

• Needs to relate to a population denominator

- **Denominator must be available for the level used**
- **Indentical coding will facilitate rates calculation**

# Information about persons in the line listing

- Requires coding
	- **1** for male, 2 for female
- Can be analyzed by the computer
- Needs to relate to a population denominator
	- **Denominator must be available for the** information examined
		- Recode age using age groups for which denominator information is available
	- **Indentical coding will facilitate rates calculation**

# Information about outcome in the line listing

- Requires coding
	- **Death:** 
		- 1 for Yes, 2 for No, 9 for unknown
- May need to be updated regularly
	- Measles-associated death is a death within 30 days of rash onset
	- **Information not available before 30 days**
- Can be analyzed by the computer

# Information about laboratory in the line listing

- Requires coding
	- **Measles IgM:** 
		- 1 for Yes, 2 for No, 9 for unknown
- May be available at a later stage
- May be handled as a separate file that is electronically related to the line listing using the unique identifier

# Steps of an outbreak investigation

- 1. Determine the existence of an outbreak
- 2. Confirm the diagnosis
- 3. Define a case
- 4. Search for cases
- 5. Generate hypotheses using descriptive findings
- 6. Test hypotheses based upon an analytical study
- 7. Draw conclusions
- 8. Compare the hypothesis with established facts
- 9. Communicate findings
- 10. Execute prevention measures

# Count, divide and compare (CDC)

- Count
	- **Aggregate the cases in the line listing by** characteristic (e.g., age, sex, residence)
- Divide
	- **Divide the number of cases by the relevant** denominator
- Compare
	- **Compare incidence across groups**

*Aggregating cases*

# Using time, place and person information to generate hypotheses

- Time
	- **Epidemic curve**
- Place
	- **Spot map**
	- Incidence by area
- Person
	- **Incidence by age, sex, etc.**
	- **Trawling questionnaire of cases**
	- **Interview of outliers**

# Preparing the epidemic curve with a good line listing

#### 1. Choose time unit

- **Hours, days, weeks, month**
- **Usually 1/4 of incubation period**
- 2. Recode onset into desired time unit
	- **Date of onset may need to be recoded in weeks, months** etc..
- 3. Calculate the number of cases by time unit
	- **D** Obtain an automated table with number of cases by time unit

OR

- **Generate aggregated file with number of cases by time** unit (Better)
- 4. Construct the epidemic curve *Aggregating cases*

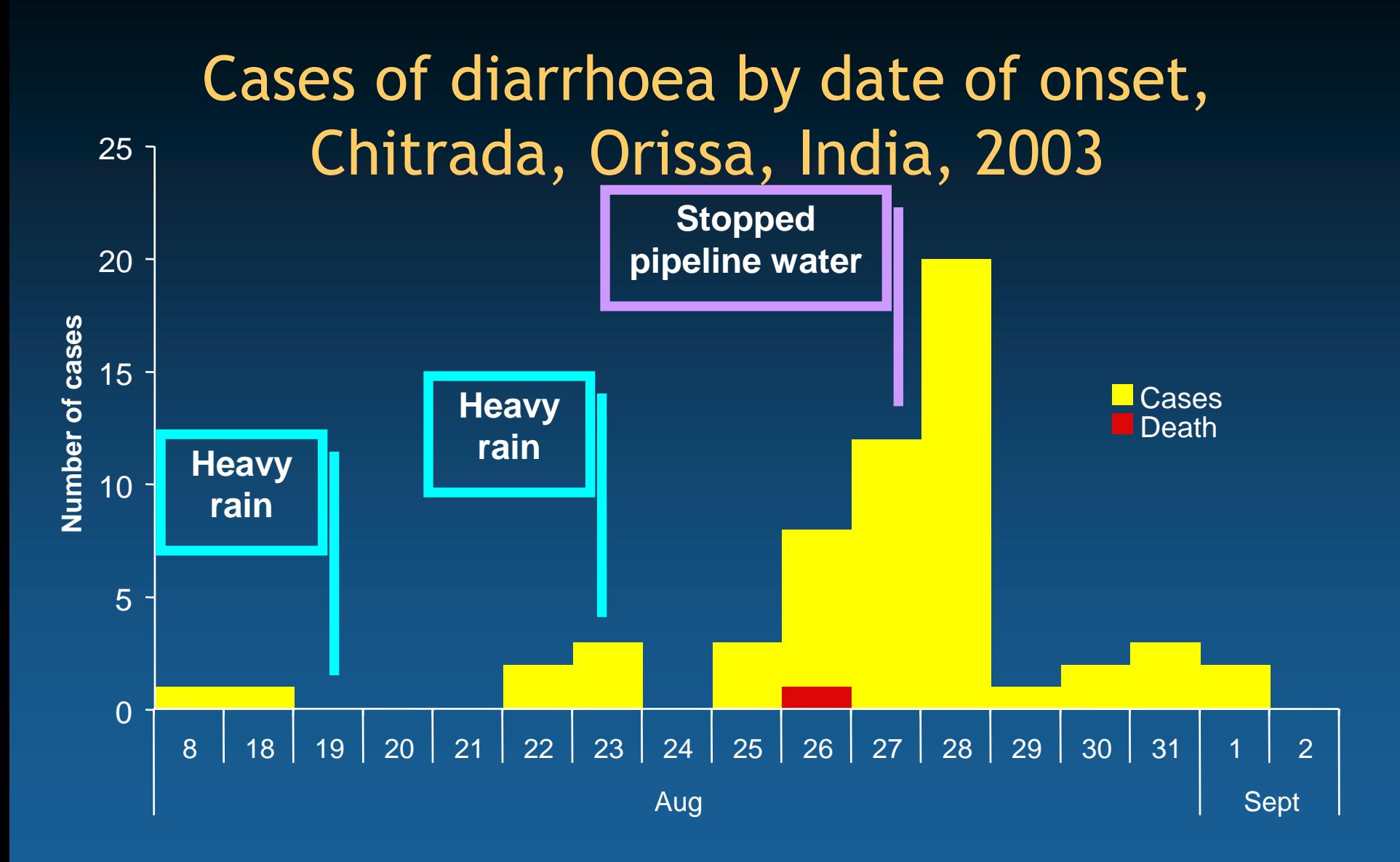

# PLACE: Drawing a map

### • Spot map

- Plot of cases (spot) on a rough map in the field
- **Does not account for** population density
- Incidence by area
	- **Calculate incidence by** area (ward, block)
	- **-** Draw map with colour scale proportional to the incidence

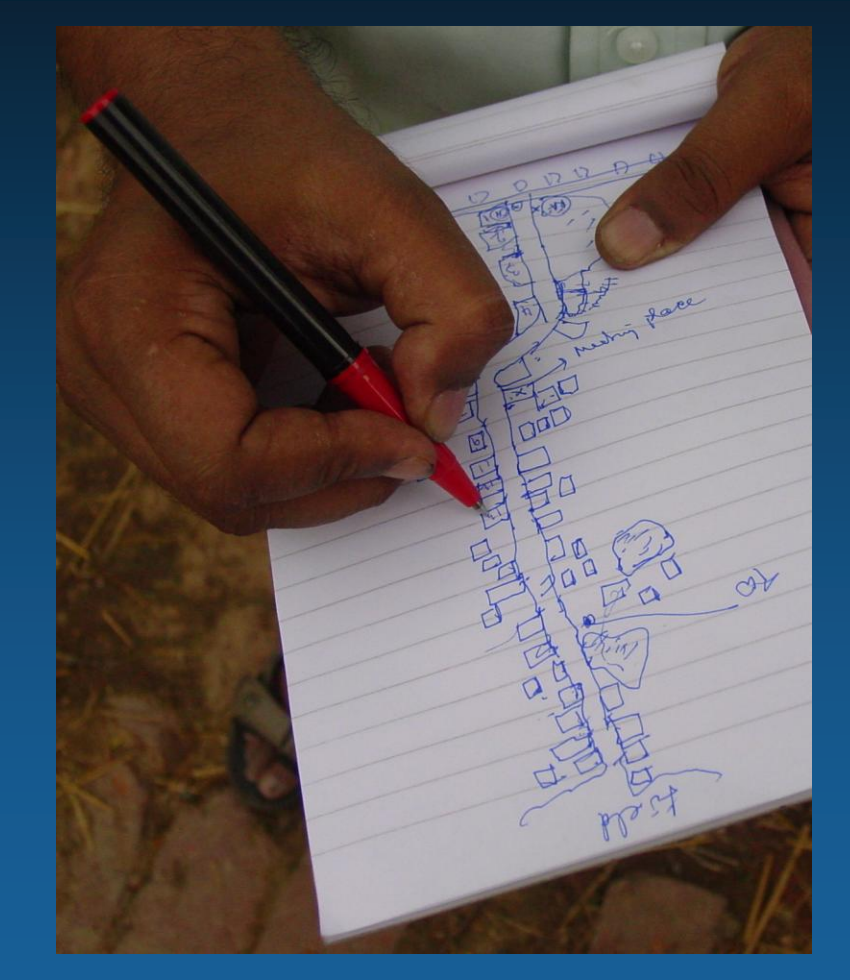

#### *Aggregating cases*

# Linking the line listing and the population denominator by location

• Electronic line listing

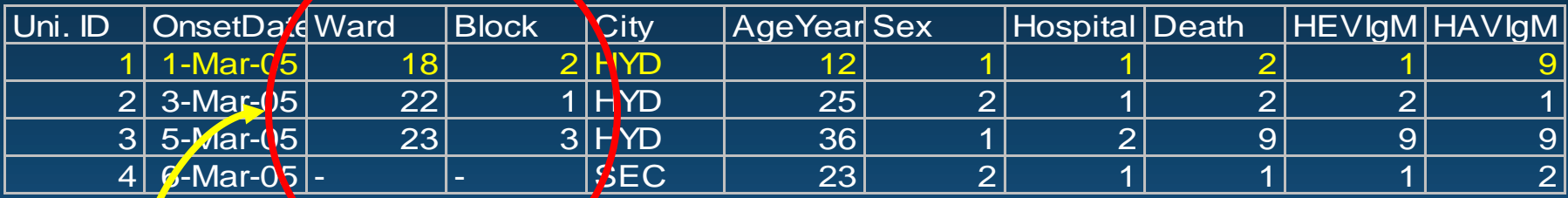

## • Computerized population denominator file

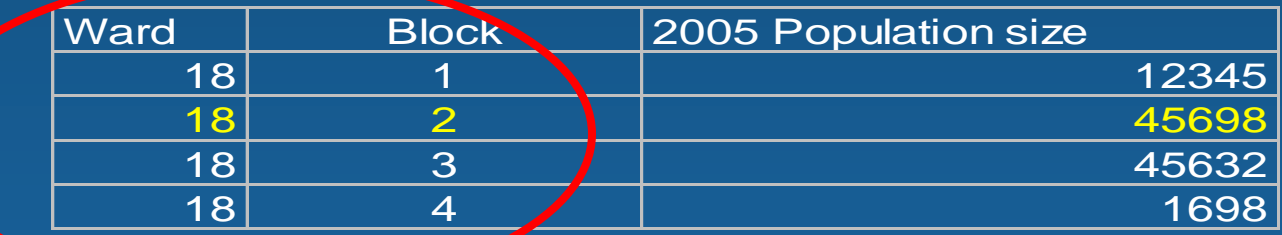

*Aggregating cases*

# Preparing the calculation of incidences by geographical areas with a good line listing

1. Calculate the number of cases by area

- **D** Obtain an automated table with number of cases by area OR
- **Generate aggregated file with number of cases by area** (Better)

## 2. Link with denominator

**• Manually enter number of cases by area in denominator** file

OR

- **Relate aggregated file to denominator file (Better)**
- 3. Calculate rates automatically

# Incidence of acute hepatitis by block, Hyderabad, AP, India, March-June 2005 Incidence by area

Attack rate per 100,000 population

0

20-49

1-19

50-99

100+

Open drain

Pipeline crossing open sewage drain

Hypothesis generated: Blocks with hepatitis are those supplied by pipelines crossing open sewage drains

# PERSON: Incidence by population groups

## • Count

- **Count the cases in each age and sex group**
- Divide
	- **Diangleh 1** Obtain census denominators for each age and sex group
- Compare
	- **Estimate the incidence for each:** 
		- Age group
		- Sex group

*Aggregating cases*

# Preparing the calculation of incidences by individual characteristics with a good line listing

1. Calculate the number of cases with characteristic

**Dianumanumed table with number of cases by age 4** group, sex group etc..

OR

- **Generate aggregated file with number of cases in each** group (Better)
- 2. Link with denominator
	- **Enter number of cases with characteristic in denominator** file

OR

- **Relate aggregated file to denominator file (Better)**
- 3. Calculate rates automatically

# Attack rate of measles by age and sex, Cuddalore, Tamil Nadu, India, 2004-2005

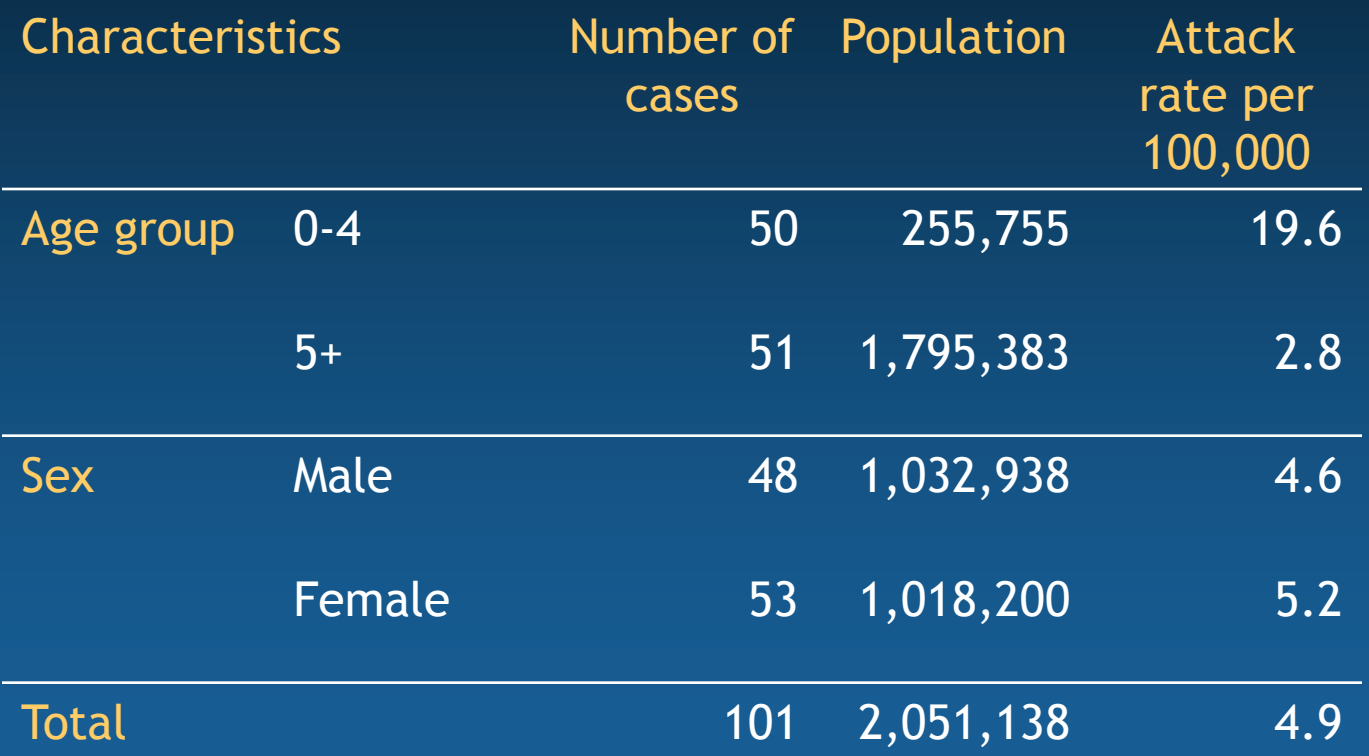

*Aggregating cases*

# Take-home messages

- List cases using variables categorized so that they can be aggregated and related to a denominator
- Aggregate cases as needed to relate to the population denominator for the calculation of rates